# Dasar Pemrograman C

# **Objectives**

- Menjelaskan tentang beberapa tipe data dasar
- Menjelaskan tentang Variabel
- Menjelaskan tentang konstanta
- Menjelaskan tentang berbagai jenis operator dan pemakaiannya
- Menjelaskan tentang instruksi I/O

## Tipe Data Dasar

- Data bisa dinyatakan dalam bentuk konstanta atau variabel.
	- Konstanta  $\rightarrow$  nilainya tetap.
	- Variabel  $\rightarrow$  nilainya dapat diubah-ubah selama eksekusi.
- Berdasarkan jenisnya, data dapat dibagi menjadi lima kelompok  $\rightarrow$  dinamakan tipe data dasar, yaitu:
	- **Bilangan bulat (integer)**
	- Bilangan real presisi-tunggal (float)
	- Bilangan real presisi-ganda (double)
	- **Karakter (char)**
	- Tak-bertipe (void)

#### Ukuran Memori untuk tipe data

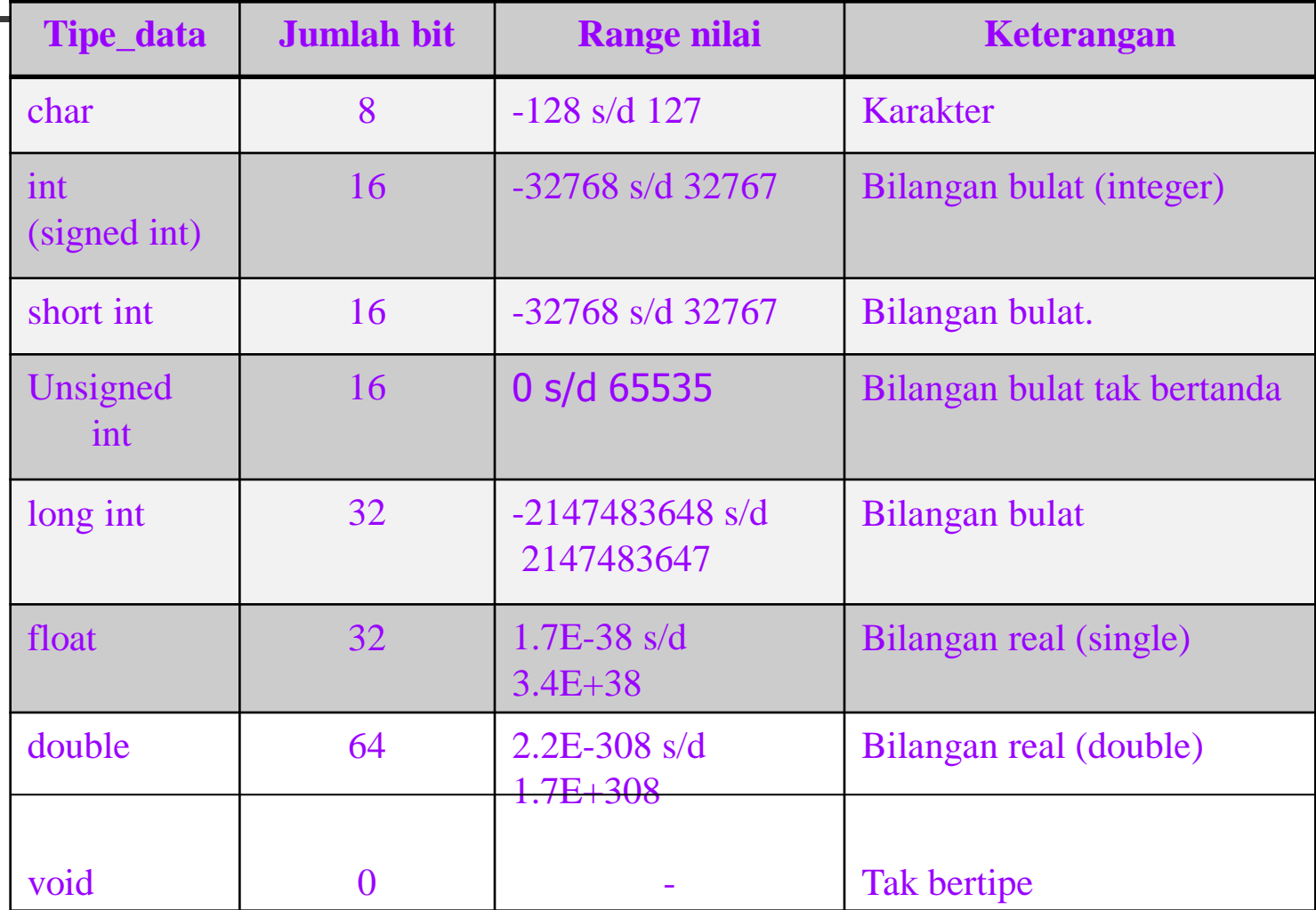

## Variabel

- **Aturan penulisan:** 
	- **Nama harus diawali dengan huruf (A..Z, a..z),** angka atau karakter garis bawah  $($   $)$ .
	- Selanjutnya dapat berupa huruf, digit (0..9) atau karakter garis bawah atau tanda dollar (\$).
	- **Panjang nama variabel boleh lebih dari 31** karakter  $\rightarrow$  hanya 31 karakter pertama yang akan dianggap.
	- nama variabel tidak boleh menggunakan nama yang tergolong sebagai kata-kata cadangan (*reserved words*) seperti *printf, int, if, while* dan sebagainya

#### Deklarasi Variabel

- Variabel yang akan digunakan dalam program haruslah dideklarasikan terlebih dahulu  $\rightarrow$ pengertian deklarasi di sini berarti memesan memori dan menentukan jenis data yang bisa disimpan di dalamnya.
- Bentuk umum deklarasi variabel: **tipe\_data daftar\_nama\_variabel;**
- Contoh:

**int var\_bulat1;**

**float var\_pecahan1, var\_pecahan2;**

# **Memberikan nilai ke variabel: nama\_variabel = nilai; Contoh: var\_bulat1 = 34; var\_pecahan1 = 34.52;**

Beri Nilai Variabel

# Inisialisasi Variabel

 Inisialisasi nilai variabel **int nilai**; nilai = **10**; Sama dengan: **int** nilai = **10**;

## Contoh Program

```
#include <stdio.h>
main()
\big\{ int jumlah;
   float harga_unit, harga_total;
   jumlah=10;
  harga unit=17.5;
   harga_total=jumlah*harga_unit;
  printf("Harga total = %f\n", harga total);
}
```
#### **Contoh**

#### **Buatlah program untuk menghitung** luas persegi panjang

#### **Jawab**

```
main()
{
   int p,l, luas;
   p=10;
  l=5; luas=p*l;
  printf("jadi luasnya adalah %d", luas);
}
```
### Konstanta

- **Konstanta menyatakan nilai tetap.** 
	- Tidak perlu dideklarasikan.
- **Juga mempunyai tipe data.** 
	- **Aturan penulisan:** 
		- Konstanta karakter  $\rightarrow$  diawali dan diakhiri dengan tanda petik tunggal, Contoh : 'A' dan '@'.
		- Konstanta integer  $\rightarrow$  ditulis dengan angka (tanpa tanda petik) tanpa mengandung pemisah ribuan dan tak mengandung bagian pecahan. Contoh : –1 dan 32767.
		- Konstanta real (*float* dan *double*) bisa mengandung pecahan (dengan tanda berupa titik) dan nilainya bisa ditulis dalam bentuk eksponensial (menggunakan tanda e), contohnya : 27.5f (untuk tipe *float*) atau 27.5 (untuk tipe  $doubl\acute{e}$ ) dan 2.1e+5 (maksudnya 2,1 x 105 ).
		- **Konstanta string merupakan deretan karakter yang** diawali dan diakhiri dengan tanda petik-ganda ("). Contoh: "Program Dasar".

#### Konstanta - continued

#### Aturan penulisan konstanta:

**Menggunakan keyword #define** 

**#define <nama\_konstanta> <nilai>**

atau

#### Menggunakan keyword const const <tipe konstanta> <nama konstanta>

**= <nilai>;**

■ Contoh:

**#define PI 3.14159**

atau

const float  $PI = 3.14159$ ;

```
Contoh Program
```

```
#include <stdio.h>
#define PI 3.14
```

```
main()
{
   float r=4;
   float luas;
   luas=PI*r*r;
```
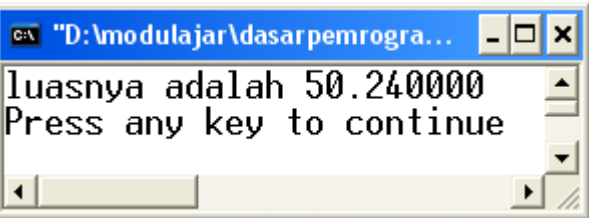

printf("luasnya adalah %f", luas);

}

# **Operator**

- Simbol atau karakter  $\rightarrow$  digunakan untuk melakukan sesuatu operasi atau manipulasi.
- **Misal: menjumlahkan, mengurangi,** membandingkan, memberikan nilai, dll.
- **Jenis operator:** 
	- **Derator Aritmatika**
	- **Dearator Increment dan Decrement**
	- **Derator penugasan**
	- **Derator kombinasi**

# Operator Aritmatika

#### **Terdiri dari dua jenis:**

**Derator binary** 

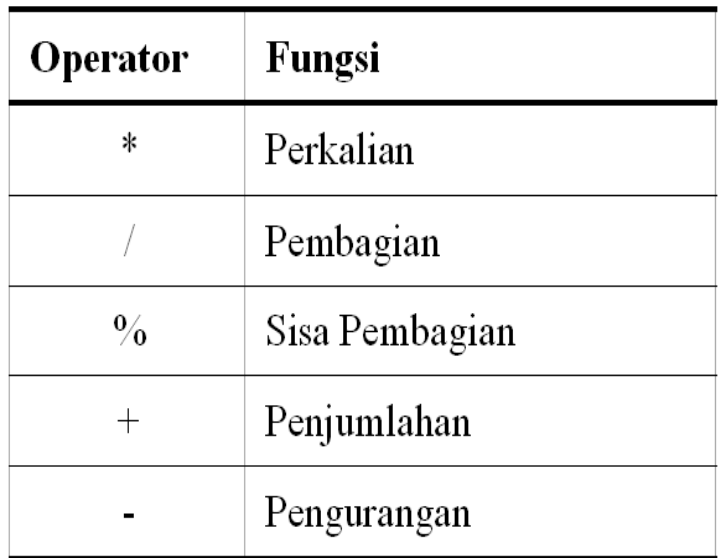

- **Derator unary** 
	- Tanda '-' (minus)
	- $\blacksquare$  Tanda '+' (plus)

#### Contoh program menggunakan operator aritmatika

```
# include <stdio.h>
main()
{
   int a,b,c;
   float d;
  a = 3 * 5;
  b = 10 % 3;
   c = 10 / 3;
  d = 10.0 / 3.0;
  printf("Nilai dari a = %d\n", a);
  print(f("Nilai dari b = %d\nu", b);printf("Nilai dari c = %d\n", c);
  printf("Nilai dari d = %f\n", d);
```
**}**

### Operator Increment dan Decrement

- **Operator increment:**  $'++'$
- **Derator** decrement: '--'

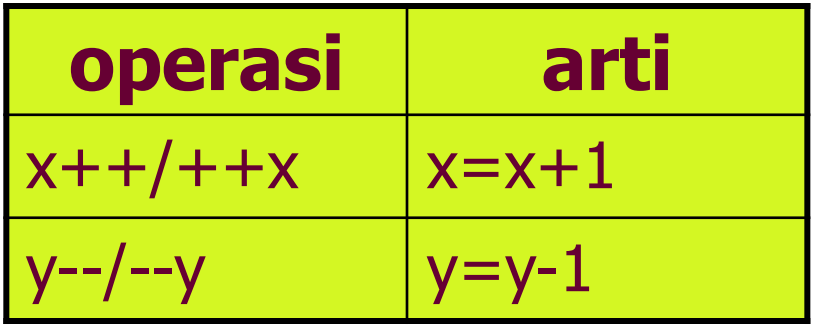

#### Contoh program menggunakan operator increment

```
#include <stdio.h>
main()
{
  int count, loop;
  count = 0;
  loop = ++count; 
   // count=count+1; loop=count; 
  printf("loop = %d, count = %d\n", loop, 
  count);
  loop = count++; 
   // loop=count; count=count+1; 
  printf("loop = %d, count = %d\n", loop, 
  count);
                           loop = 1, count = 1
                           loop = 1, count = 2
```
**}**

#### Contoh program menggunakan operator increment

```
#include <stdio.h>
main()
{
  int count, loop;
  count = 1;
  loop = count++; 
   loop = ++ count;
  printf("loop = %d, count = %d\n", loop, 
  count);
  loop = count++; 
  printf("loop = %d, count = %d\n", loop, 
  count);
}
                             loop = ..., count = ...loop = ..., count = ...
```
# Prioritas Operator Aritmatika

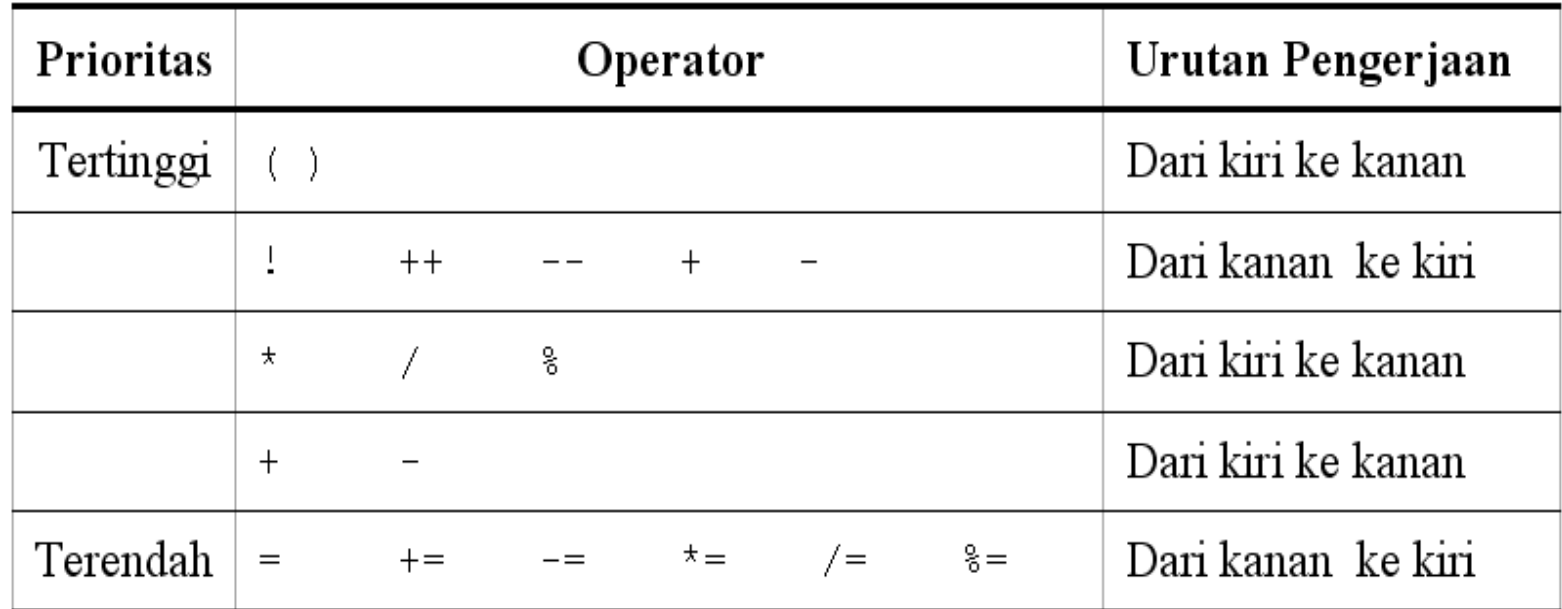

Bentuk **unary +** dan **unary –** memiliki prioritas yang lebih tinggi daripada bentuk **binary +** dan **binary -**

Operator penugasan (assignment)

- Digunakan untuk memindahkan nilai dari suatu ungkapan *(expression*) ke suatu pengenal.
- **Operator pengerjaan yang umum** digunakan dalam bahasa pemrograman, termasuk bahasa C adalah operator sama dengan  $(=)$ .

**pengenal1 = pengenal2 = … = ungkapan ;**

22 Contoh :  $a=(b=1)+5$ ;

# **Operator Kombinasi**

- Digunakan untuk memendekkan penulisan operasi penugasan.
- Contoh:

$$
x = x + 2;
$$

 $y = y * 4;$ 

■ Dapat dipendekkan menjadi:

$$
x \quad += \quad 2 \; ;
$$
  

$$
y \quad * = \quad 4 \; ;
$$

# **Operator Kombinasi**

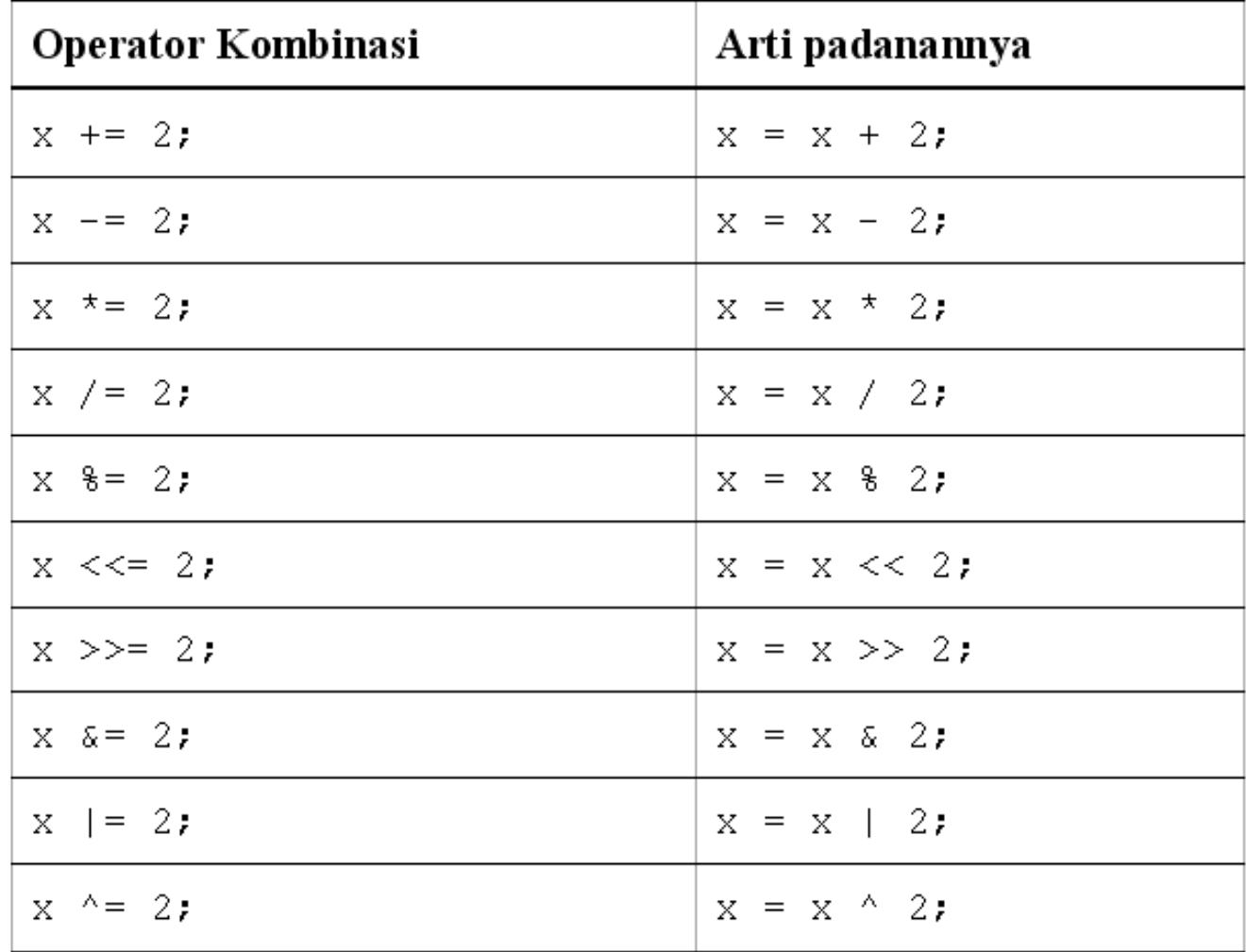

# Fungsi printf()

- digunakan untuk menampilkan data ke layar.
- Bentuk umum pernyataan *printf()*: **printf("string kontrol", argumen1, argumen2,...);**

Format untuk data string dan karakter :

- %c untuk menampilkan sebuah karakter
- %s untuk menampilkan sebuah string

### Fungsi printf()

**Fungsi puts(): menampilkan string** puts ("Selamat mencoba"); sama dengan printf ("Selamat mencoba\n"); ■ Fungsi putchar() : menampilkan karakter putchar ('F'); sama dengan printf ("%c",'F');

## Fungsi scanf()

- Digunakan untuk menerima input data dari keyboard.
- Bentuk scanf()  $\rightarrow$  menyerupai fungsi *printf()*.
- **Fungsi ini melibatkan penentu format yang** pada dasarnya sama digunakan pada *printf()*.
- Bentuk umum fungsi *scanf()* adalah: **scanf("string kontrol",daftar\_argumen);**

## Fungsi scanf()

#### **daftar\_argumen** dapat berupa satu atau beberapa argumen dan haruslah berupa

#### **alamat**.

- Misalnya hendak membaca bilangan real dan ditempatkan ke variabel radius, maka yang ditulis dalam *scanf()* adalah alamat dari **radius**.
- Untuk menyatakan alamat dari variabel, di depan variabel dapat ditambahkan tanda & (tanda & dinamakan sebagai operator alamat)
- Contoh :

scanf ("%f",&radius); scanf ("%d %d",&data1, &data2);

# Penentu format scanf()

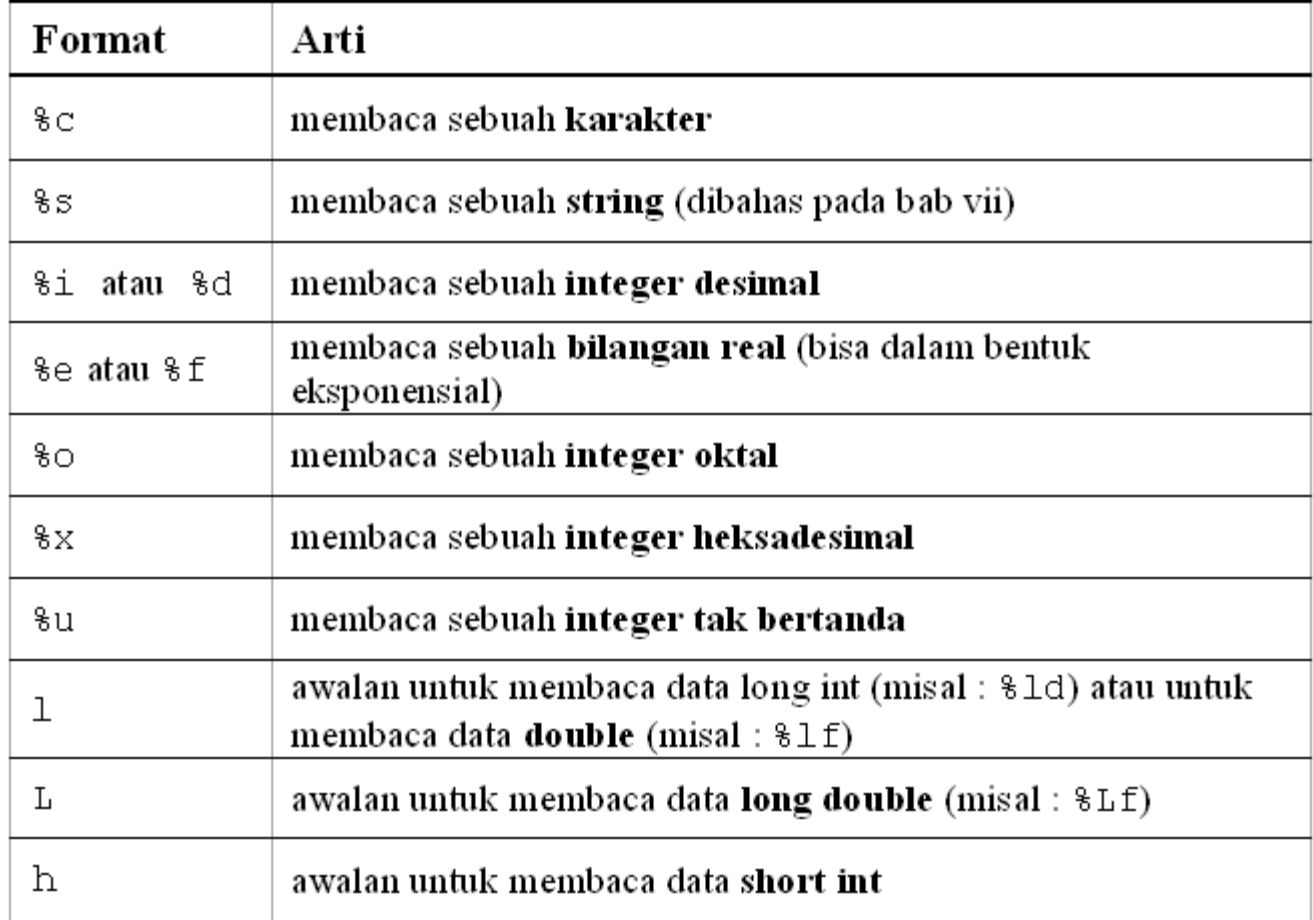

# Fungsi scanf()

- Fungsi getch() : membaca karakter dan tidak ditampilkan.
- Fungsi getchar() : membaca karakter dan ditampilkan.

Contoh :  $kar = getchar()$ ; scanf ("%c", &kar);

#### Contoh program menggunakan fungsi scanf

**/\* File program : bujursangkar.c Menghitung luas dan keliling bujursangkar \*/**

```
#include <stdio.h>
main()
{
  int luas, keliling, panjang_sisi;
  printf("Masukkan panjang sisi bujursangkar : ");
  scanf("%d", &panjang_sisi);
  luas = panjang_sisi * panjang_sisi;
  keliling = panjang_sisi * 4;
  printf("\nData bujursangkar\n");
  printf("Panjang sisi = %6d\n", panjang_sisi);
  printf('Luas = <math>%6d\sqrt{n'}</math>, luas);printf("Keliling = %6d\n", keliling);
}
```
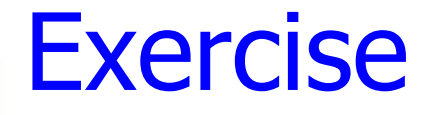

}

- 1. Mengapa nama-nama variabel di bawah ini tidak valid<sup>?</sup>
	- a. value\$sum b. exit flag
	- c. 3lotsofmoney d. char
- 2. Berapakah hasil akhir dari program berikut : #include <stdio.h> main()  $\{$ int  $a = 22$ ;  $a = a + 5;$  $a = a - 2;$ printf("a =  $\frac{6}{3}$ d\n", a);

#### Exercise - continued

3. Berapakah nilai x setelah pernyataanpernyataan berikut dijalankan, apabila x bertipe *int*:

a. 
$$
x = (2 + 3) - 10 \times 2;
$$

$$
b. \quad x = (2 + 3) - (10 * 2);
$$

c. 
$$
x = 10\%3 * 2 + 1;
$$

4. Nyatakan dalam bentuk pernyataan :

a. 
$$
y = bx^2 + 0,5x - c
$$
  
b.  $Y = 0,3xy / 2a$ 

#### Exercise - continued

```
5. Apa hasil eksekusi dari program 
   berikut :
  #include <stdio.h>
  main()
  {
     char kar = 'A';
     kar = kar - 32;printf("%c\n",kar);
  }
```